## **EXCEL PAGE LAYOUT TAB**

This ribbon is used to change the way a page is displayed and printed in an Excel worksheet. Changes to the orientation of the page, the margins for the page, the paper size, plus other page layout options are available on this ribbon. The table below describes the buttons within each of the groups in this ribbon.

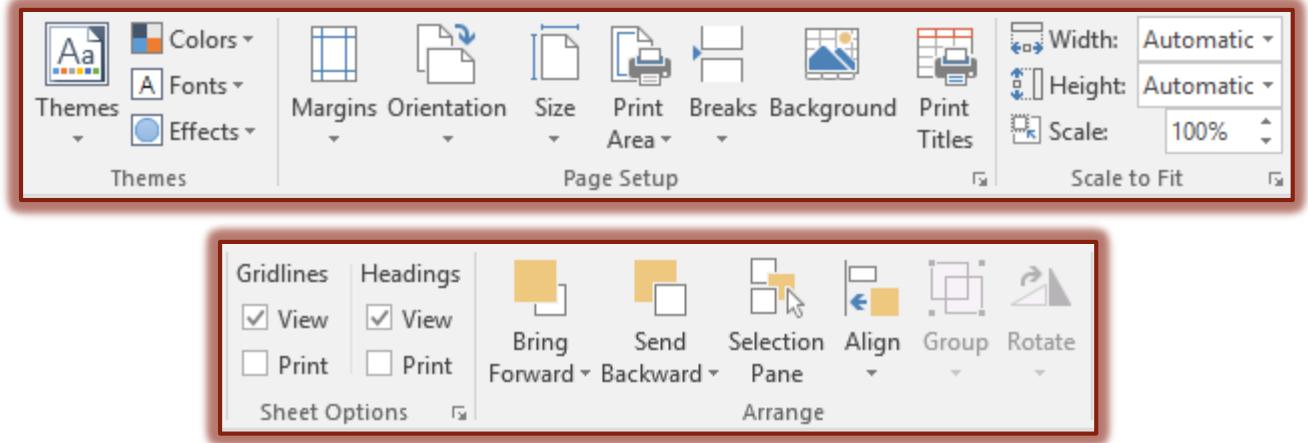

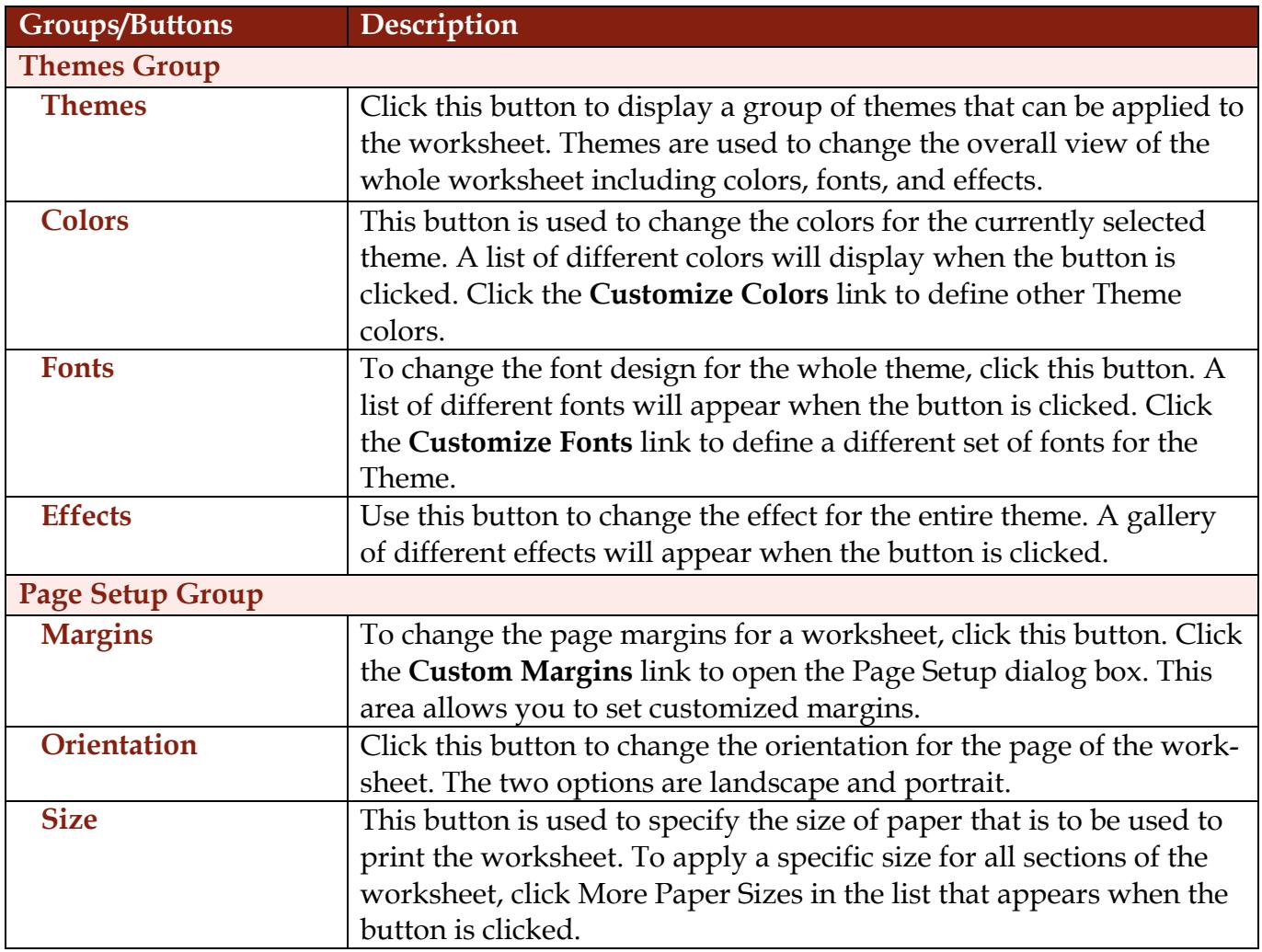

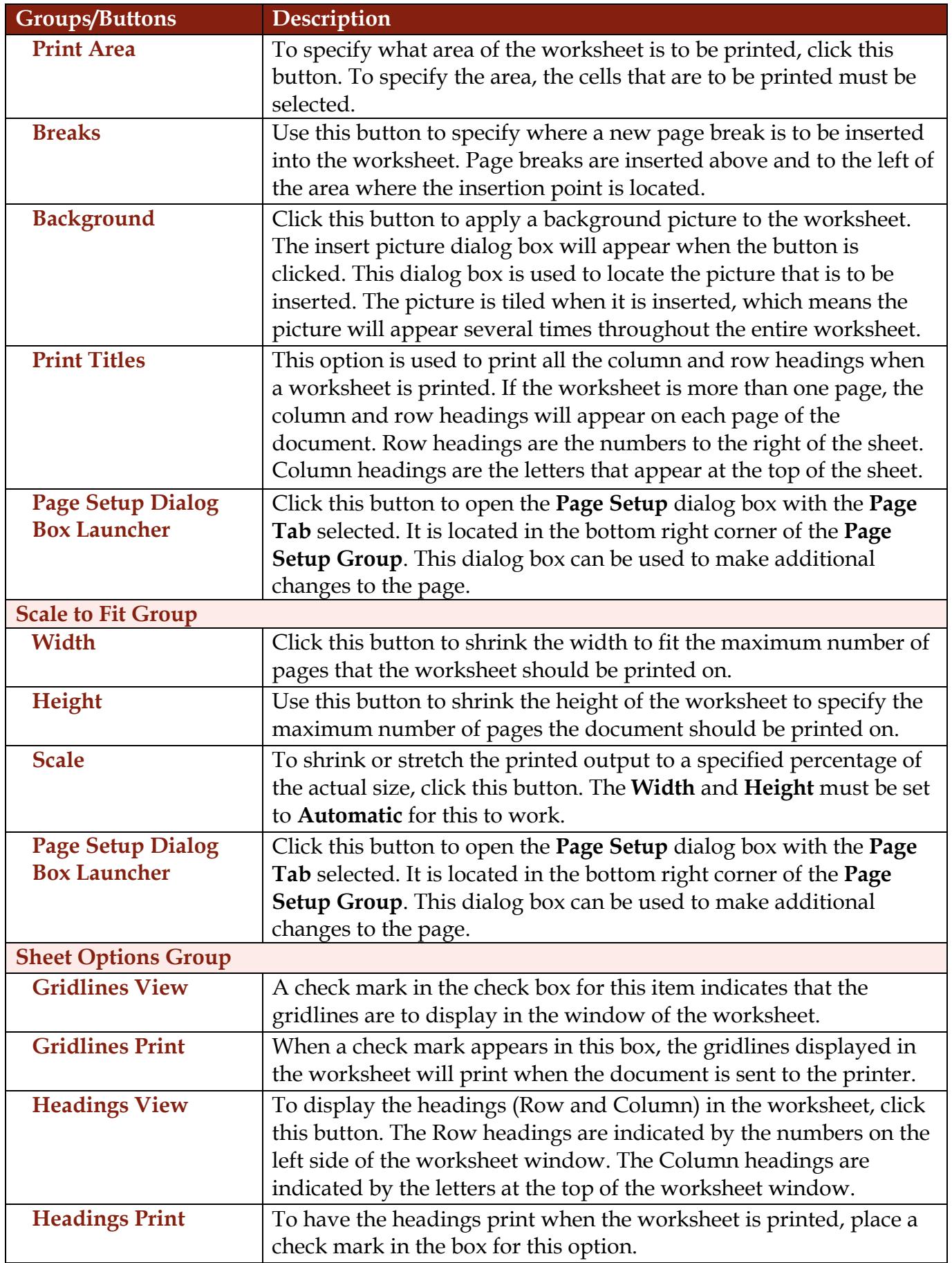

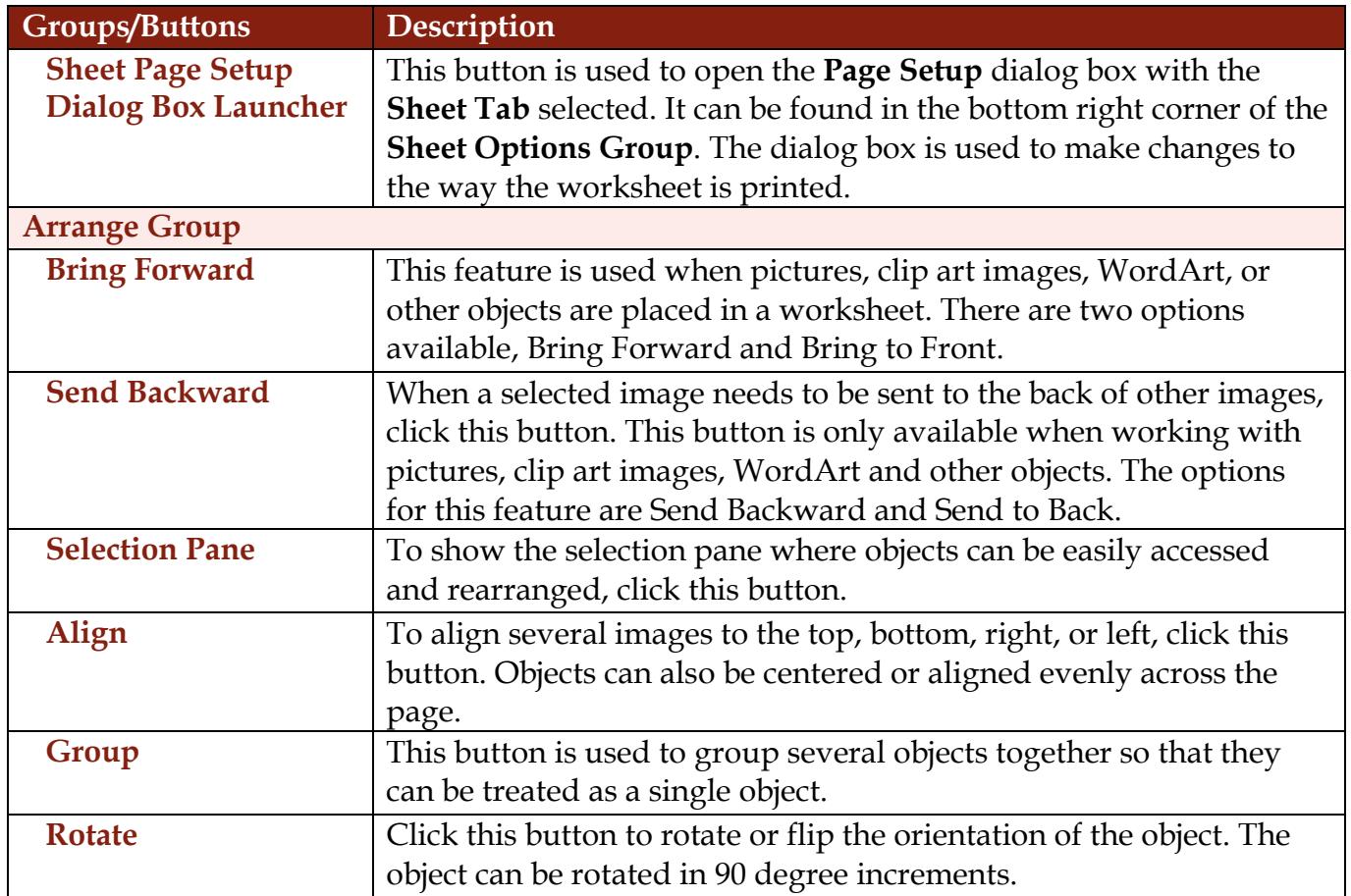